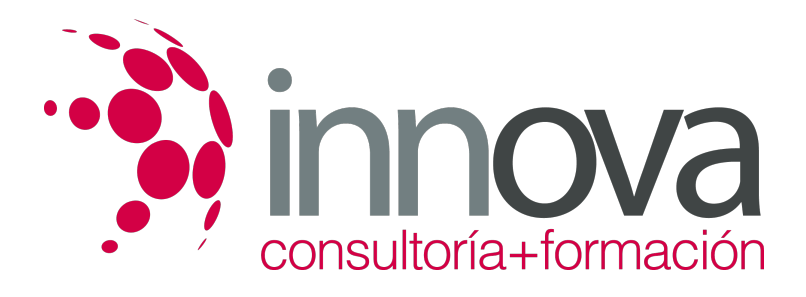

## **Word 2013 Avanzado**

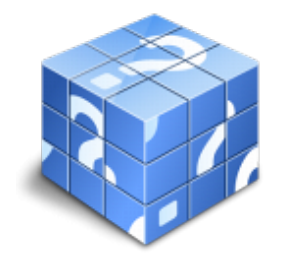

**Área:** Sin clasificar **Modalidad:** Teleformación **Duración:** 40 h **Precio:** Consultar

[Curso Bonificable](https://innova.campusdeformacion.com/bonificaciones_ft.php) **[Contactar](https://innova.campusdeformacion.com/catalogo.php?id=83612#p_solicitud)** [Recomendar](https://innova.campusdeformacion.com/recomendar_curso.php?curso=83612&popup=0&url=/catalogo.php?id=83612#p_ficha_curso) [Matricularme](https://innova.campusdeformacion.com/solicitud_publica_curso.php?id_curso=83612)

## **OBJETIVOS**

Adquirir los conocimientos necesarios para utilizar el programa word 2013 en el proceso de diseño, edición e impresión de documentos relacionados con la actividad profesional desempeñada. Aprender a incorporar imágenes en los documentos y a tratarlas para su correcta visualización, así como otros elementos como textos artísticos, organigramas, gráficos estadísticos, etc. Conocer las técnicas que mejoran la imagen de los documentos realizados, incorporando viñetas, encabezados a pie de página, insertando tablas, etc y las técnicas de edición avanzada tales como macros, formularios, hipervínculos, etc

## **CONTENIDOS**

UD1. Operaciones Variadas con Word.1.1. Encabezado y Pie de Página.1.2. Insertar Números de Página y Fecha/Hora.1.3. Notas a Pie y Notas Finales.1.4. Insertar Símbolos.1.5. Insertar Comentarios.1.6. Botón Mostrar u Ocultar.UD2. Objetos en Word I.2.1. Concepto de Objeto. Utilidad.2.2. Inserción de imágenes desde un Archivo o Internet.2.3. Mejora de las imágenes.UD3. Objetos en Word II.3.1. Formas.3.2. WordArt.3.3. SmarArt.3.4. Ecuaciones.3.5. Creación de Gráficos.3.6. Uso del Portapapeles.UD4. Combinación de Correspondencia, Sobres y Etiquetas.4.1. Creación del Documento Modelo para Envío Masivo: Cartas, Sobres, Etiquetas o Mensajes de Correo Electrónico.4.2. Selección de Destinatarios mediante Creación o Utilización de Archivos de Datos.4.3. Creación de Sobres y Etiquetas, Opciones de Configuración.4.4. Combinación de Correspondencia: Salida a Documento, Impresora o Correo Electrónico.UD5. Operaciones Avanzadas con Word.5.1. Uso y Creación de Plantillas con Word.5.2. Creación de Formularios con Word.5.3. Opciones de Seguridad y Protección en Word.5.4. Personalización y Creación de Fichas en la Cinta de Opciones.5.5. Concepto y Creación de Macros.5.6. Utilización de Macros.UD6. Trabajo con Documentos.6.1. Impresión de Documentos.6.2. Trabajo con Documentos Largos.6.3. Combinación de Documentos.6.4. Revisión de Documentos y Trabajo con Documentos Compartidos.